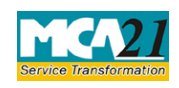

(Form for Filing Annual Return of the Company

# **Table of Contents**

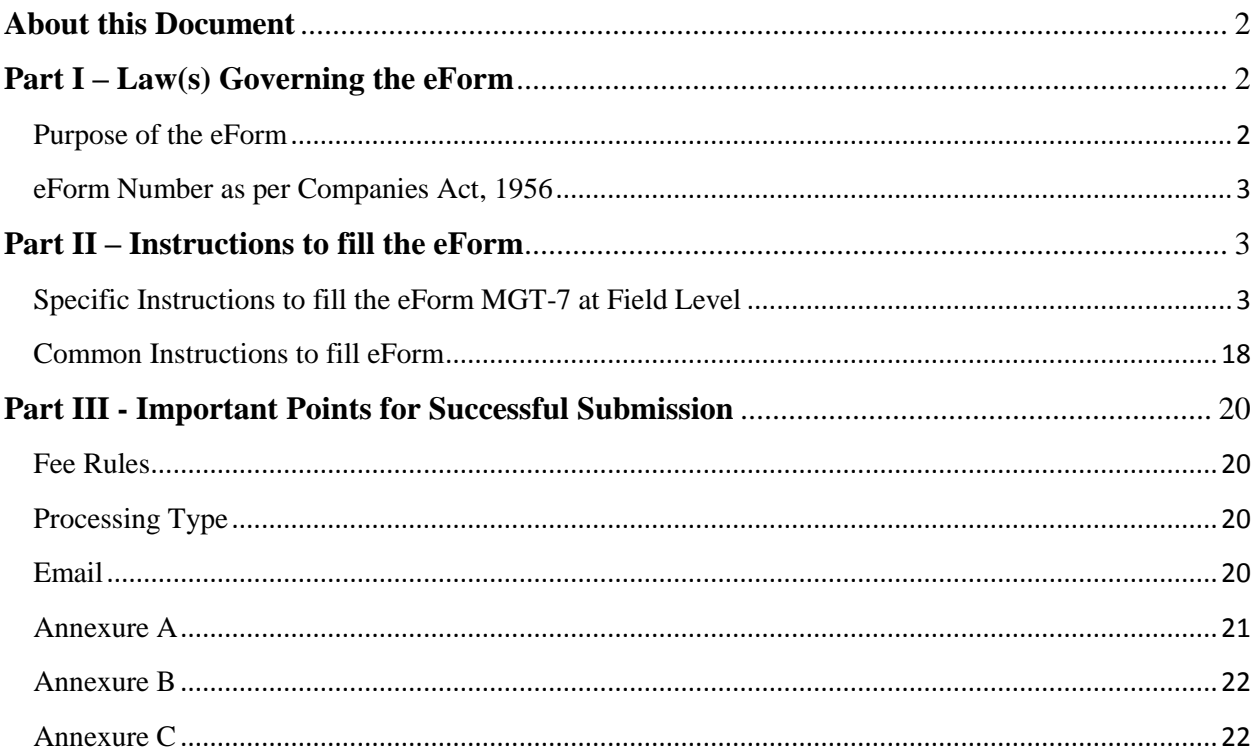

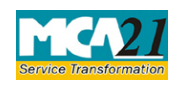

(Form for Filing Annual Return of the Company

#### <span id="page-1-0"></span>**About this Document**

The Instruction Kit has been prepared to help you file eForms with ease. This documents provides references to law(s) governing the eForms, instructions to fill the eForm at field level and common instructions to fill all eForms. The document also includes important points to be noted for successful submission.

User is advised to refer instruction kit specifically prepared for each eForm.

This document is divided into following sections:

Part I – Laws [Governing the eForm](#page-1-1)

Part II – [Instructions to fill](#page-1-3) the eForm

Part III – [Important Points for Successful Submission](#page-18-0)

*Click on any section link to refer to the section.*

### <span id="page-1-1"></span>**Part I – Law(s) Governing the eForm**

Pursuant to Section 92(1) of the Companies Act, 2013 and rule 11(1) of the Companies (Management and Administration) Rules, 2014. [\(Refer Annexure A\)](#page-20-0)

#### <span id="page-1-2"></span>Purpose of the eForm

Every company shall prepare an annual return in the form MGT-7 containing the particulars as they stood on the close of the financial year regarding:

- <span id="page-1-3"></span>a) its registered office, principal business activities, particulars of its holding, subsidiary and associate companies;
- b) its shares, debentures and other securities and shareholding pattern;
- c) its indebtedness;
- d) its members and debenture-holders along with changes therein since the close of the previous financial year
- e) its promoters, directors, key managerial personnel along with changes therein since the close of the previous financial year;
- f) meetings of members or a class thereof, Board and its various committees along with attendance details;
- g) remuneration of directors and key managerial personnel;
- h) penalty or punishment imposed on the company, its directors or officers and details of compounding of offences and appeals made against such penalty or punishment;
- i) matters relating to certification of compliances, disclosures as may be prescribed;
- j) Shareholding pattern of the company; and such other matters as required in the form.

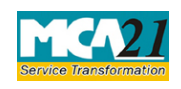

(Form for Filing Annual Return of the Company

<span id="page-2-0"></span>eForm Number as per Companies Act, 1956

Form 20B/Form 21A

## <span id="page-2-1"></span>**Part II – Instructions to fill the eForm**

#### <span id="page-2-2"></span>Specific Instructions to fill the eForm MGT-7 at Field Level

Instructions to fill the eForm are tabulated below at field level. Only important fields that require detailed instructions to be filled in eForm are explained. Self-explanatory fields are not discussed.

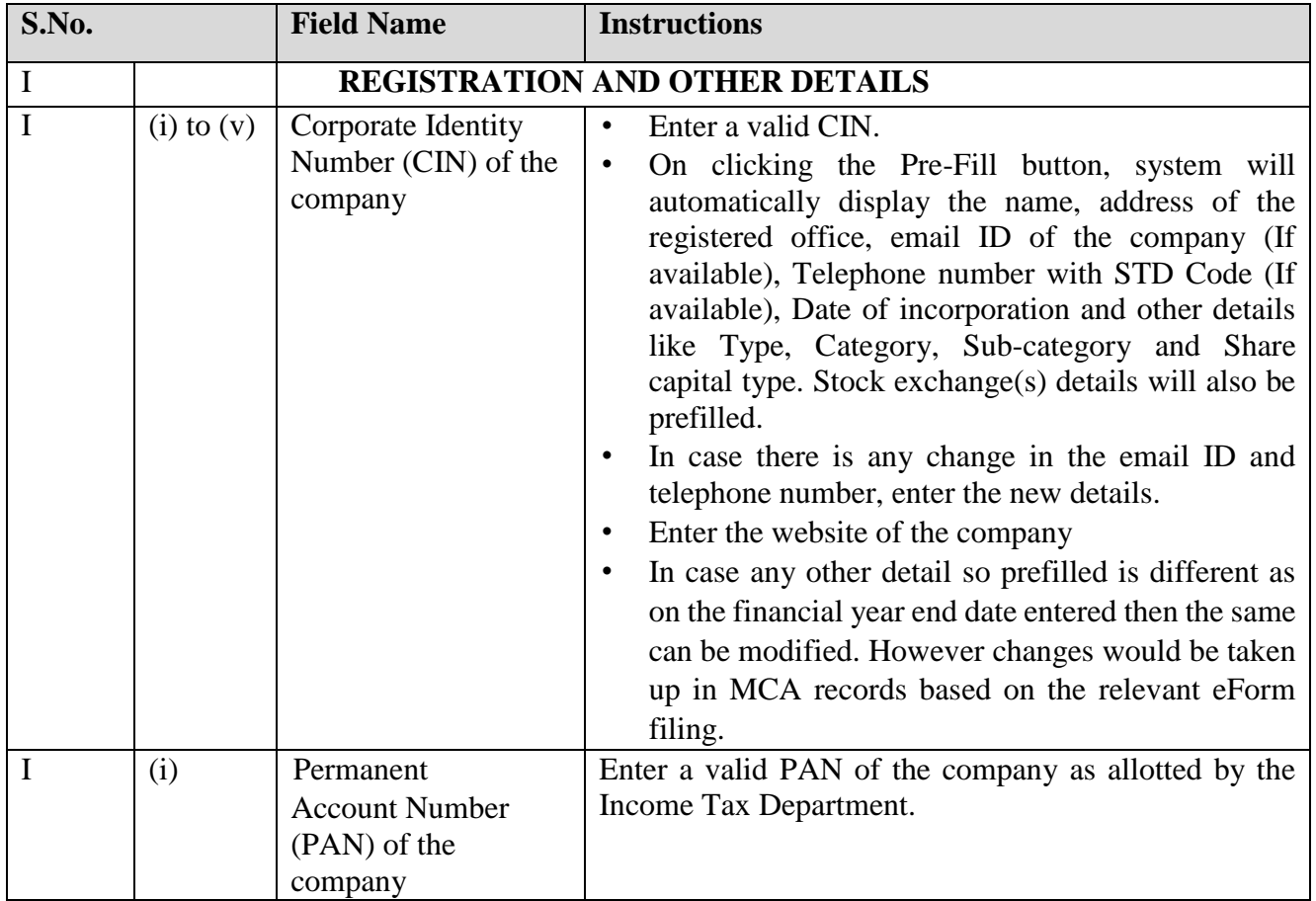

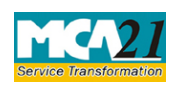

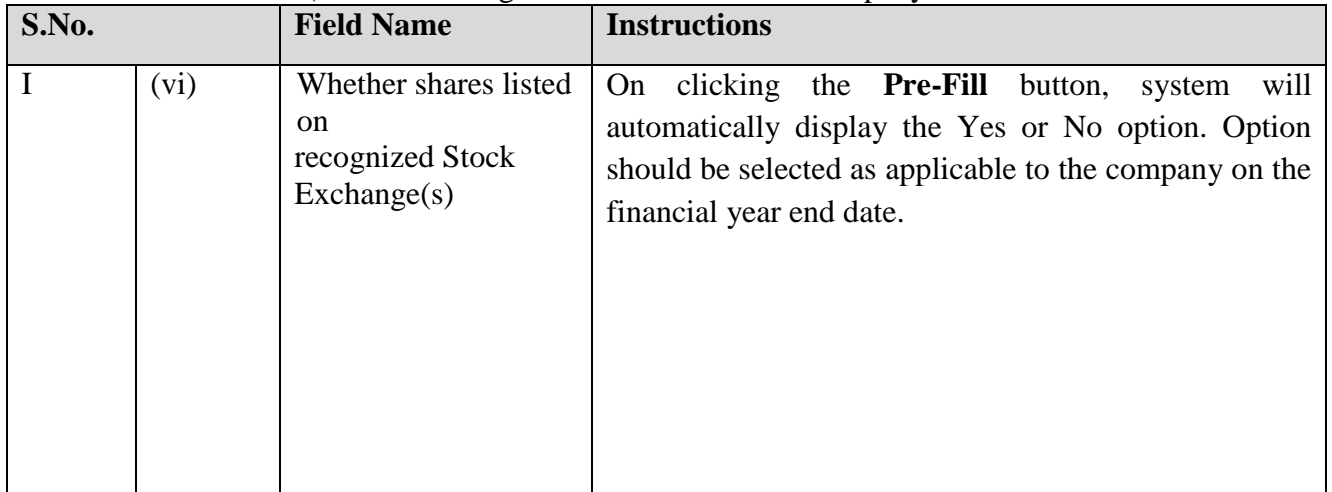

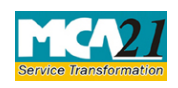

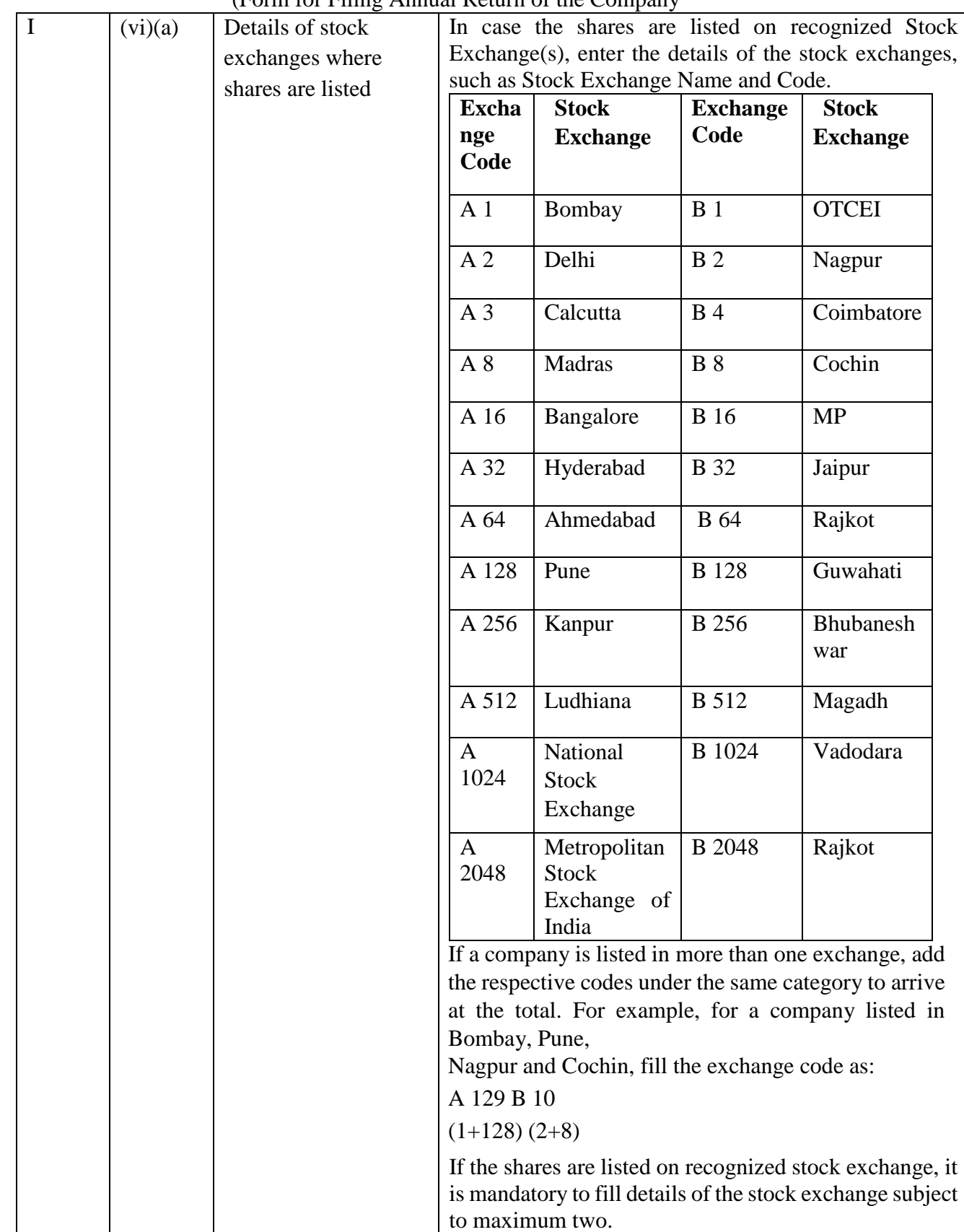

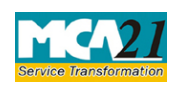

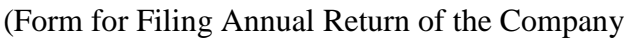

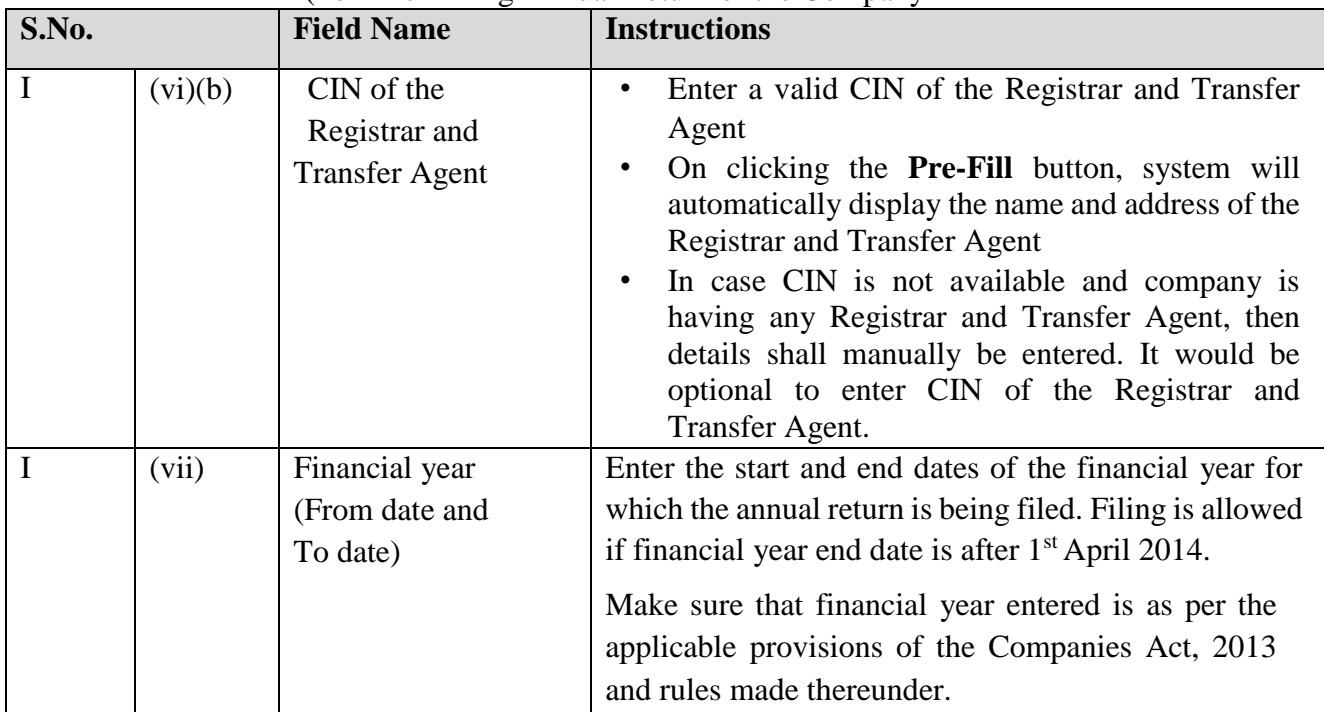

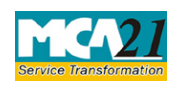

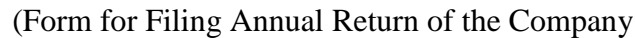

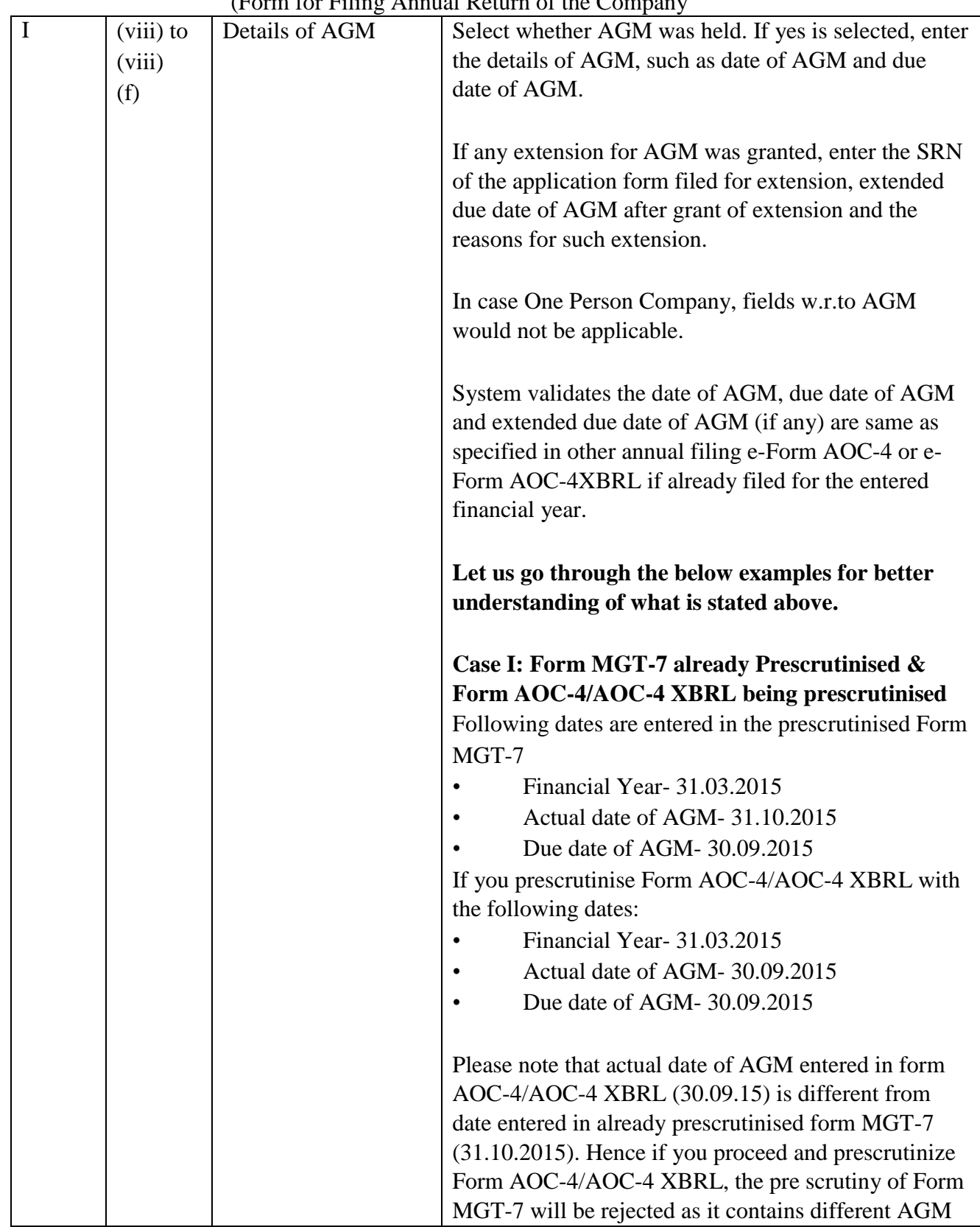

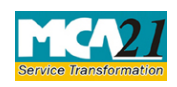

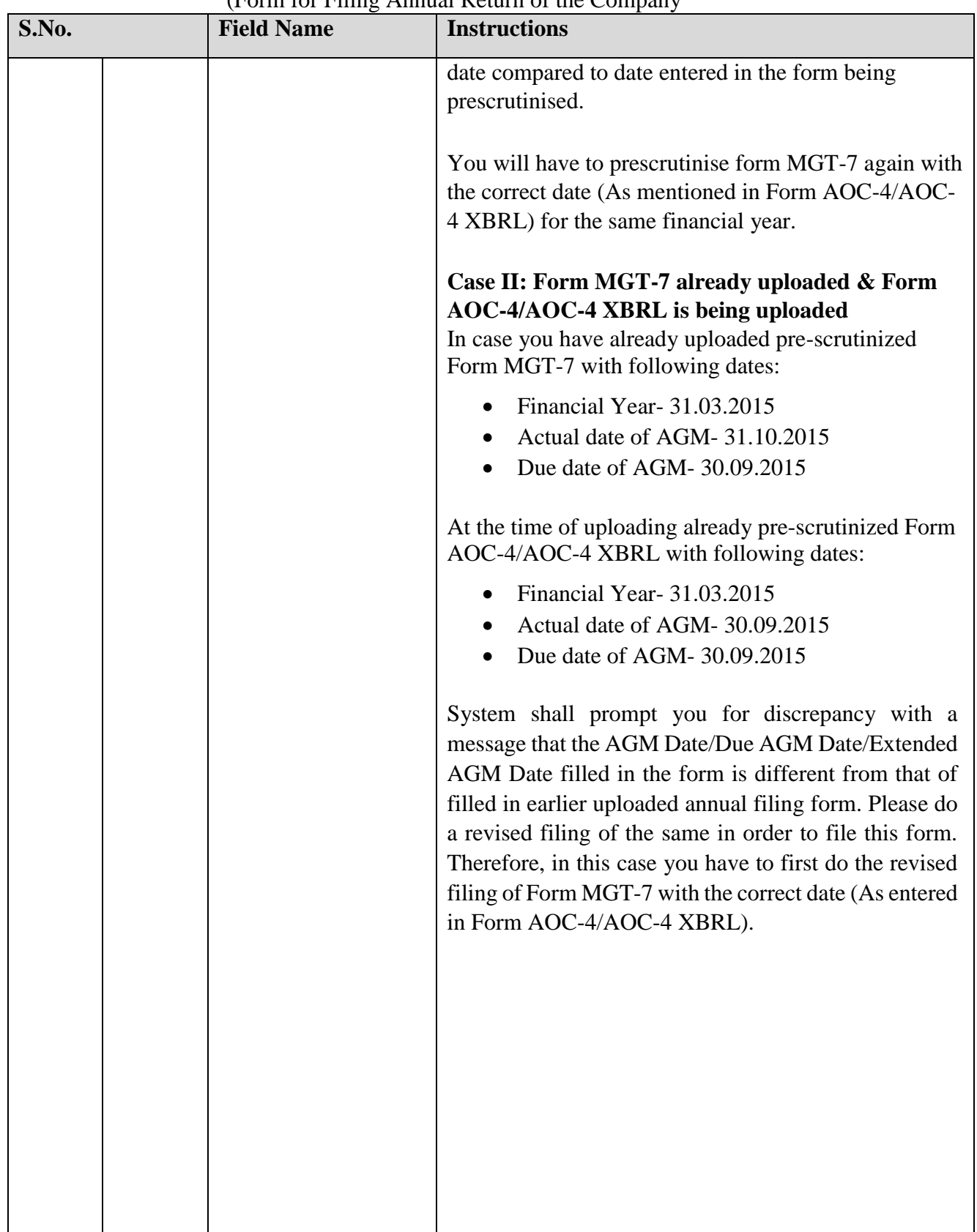

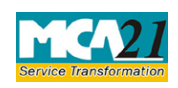

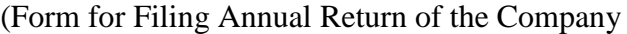

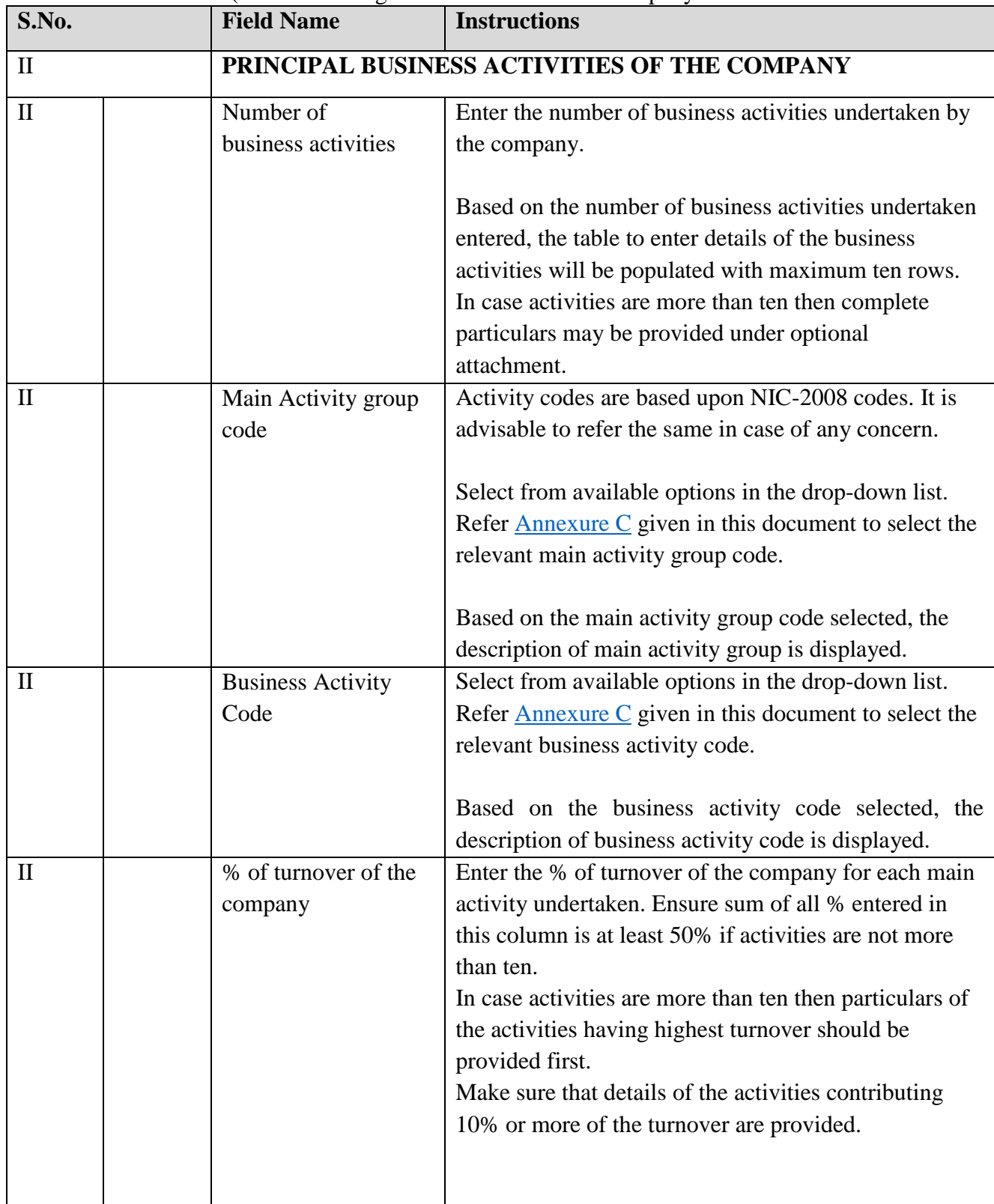

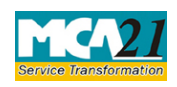

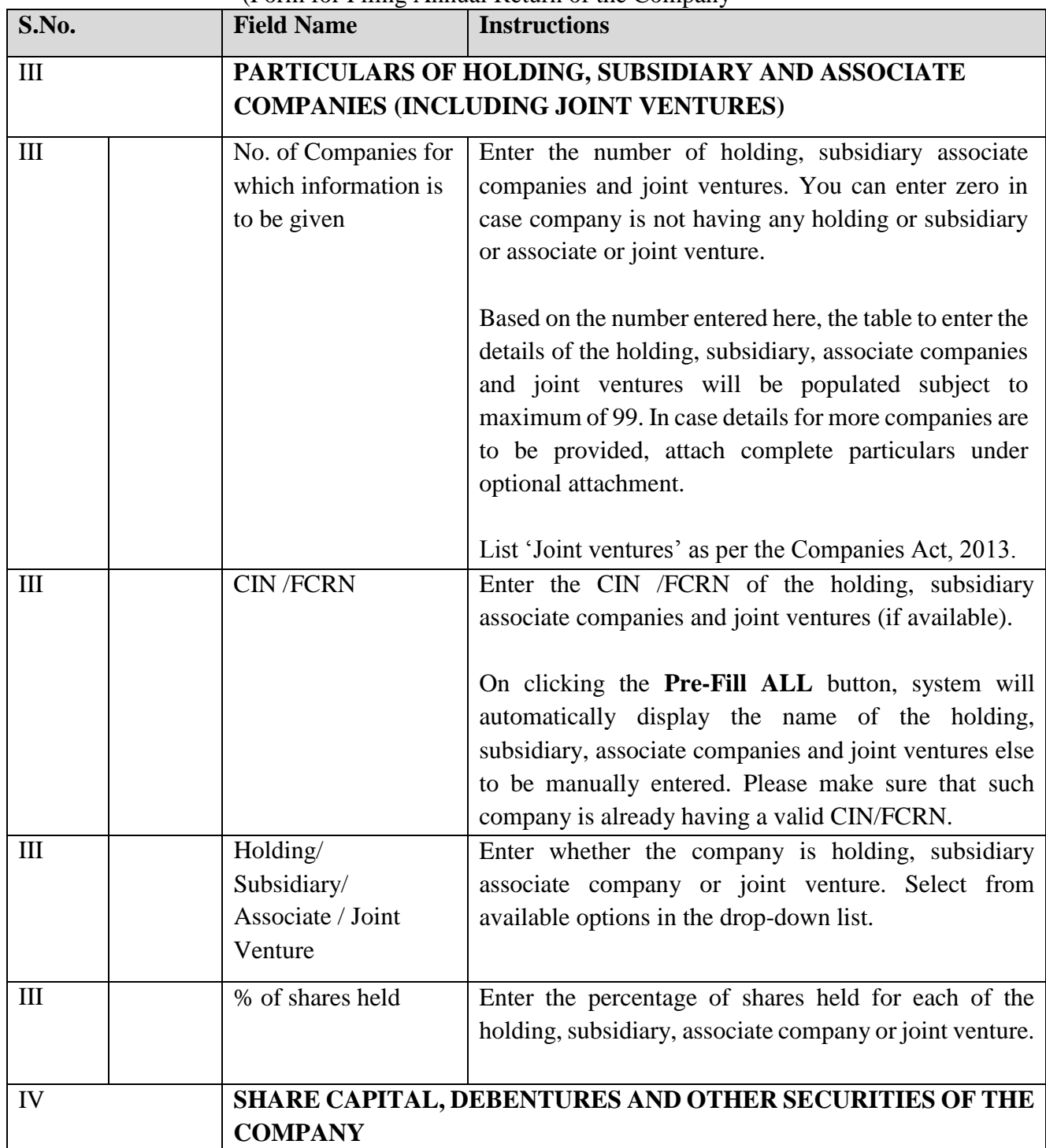

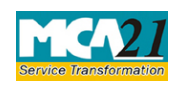

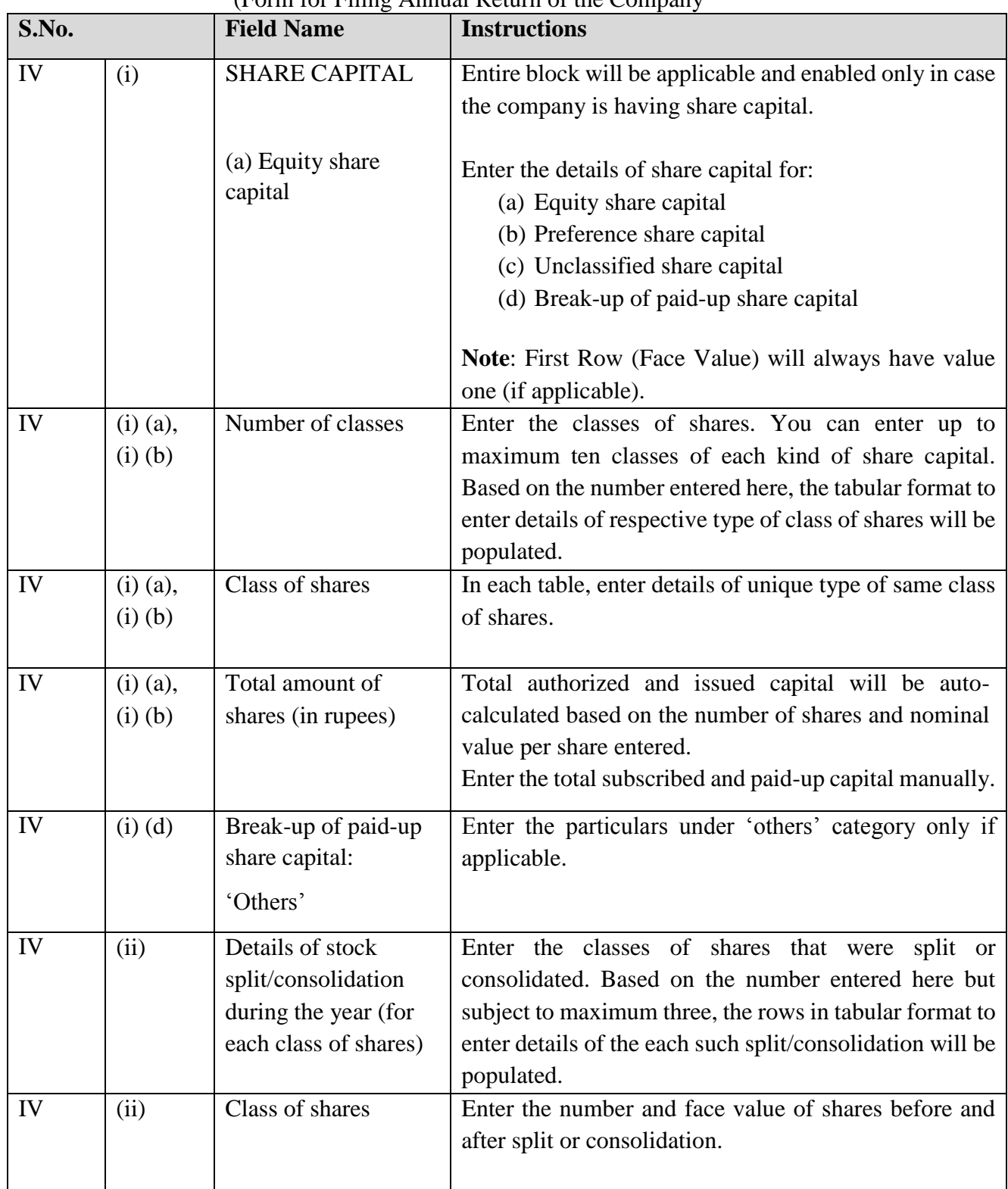

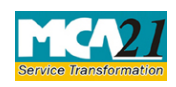

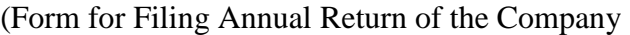

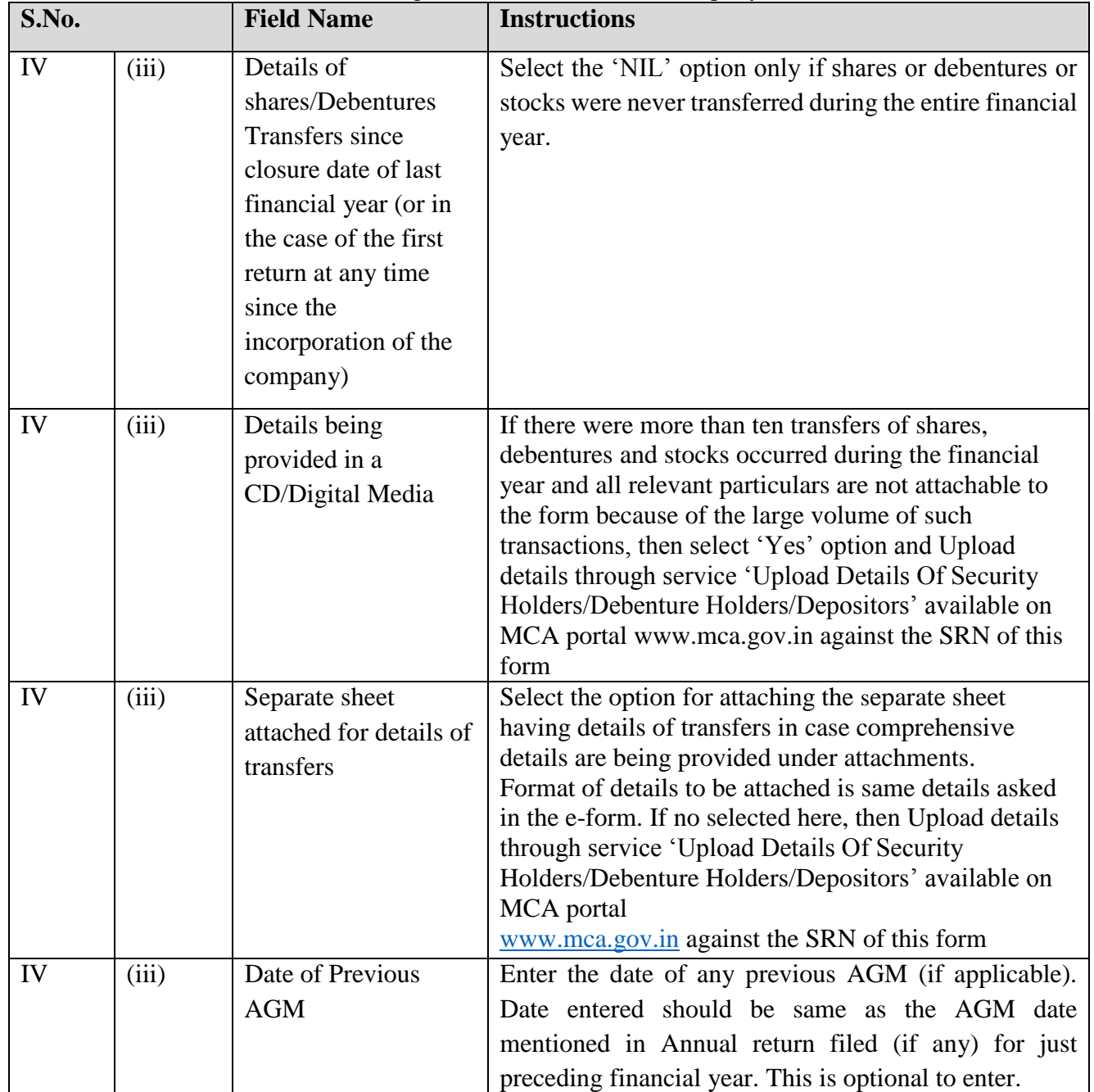

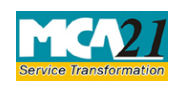

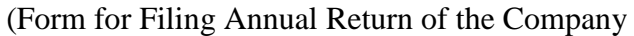

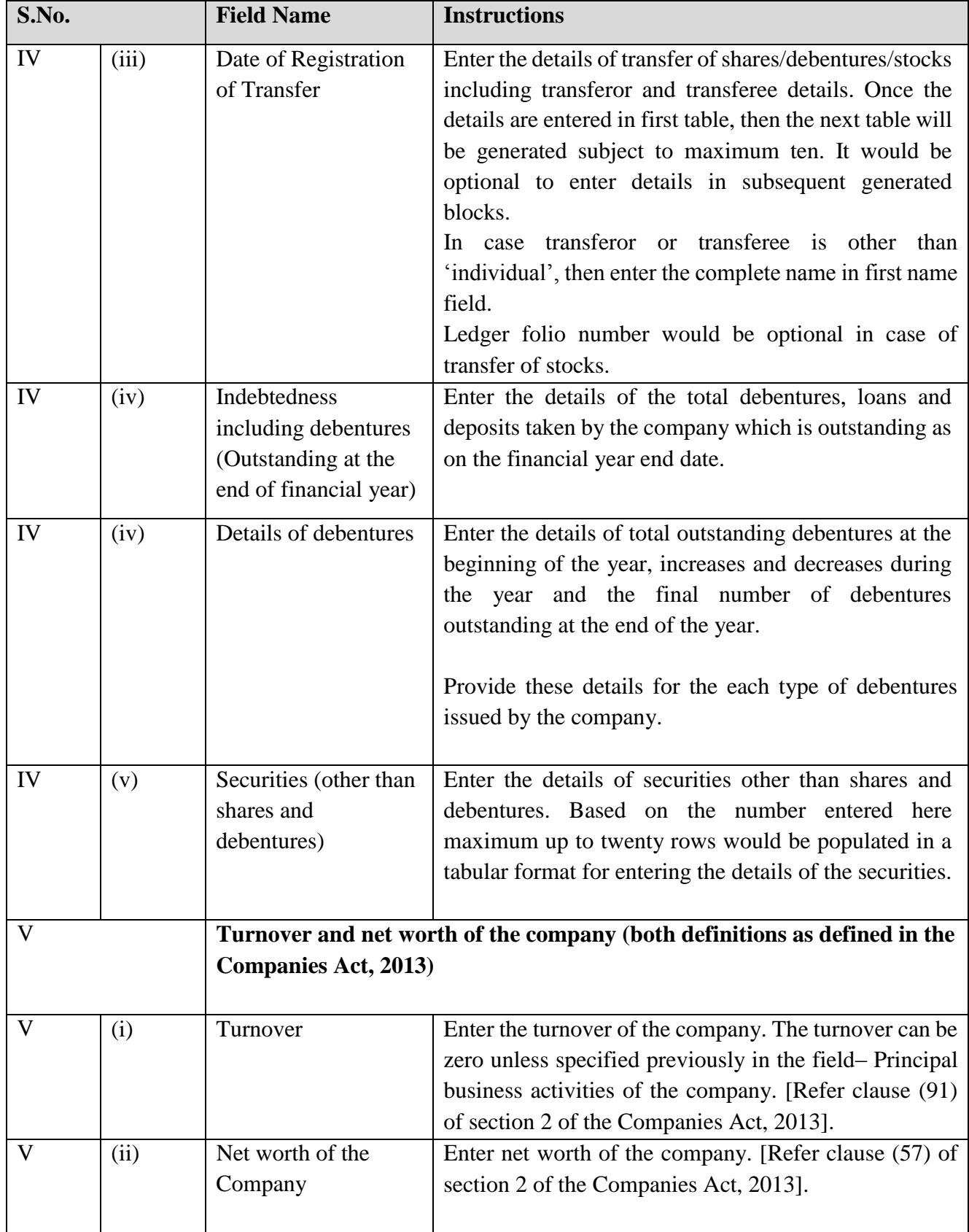

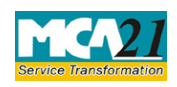

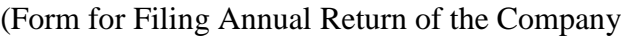

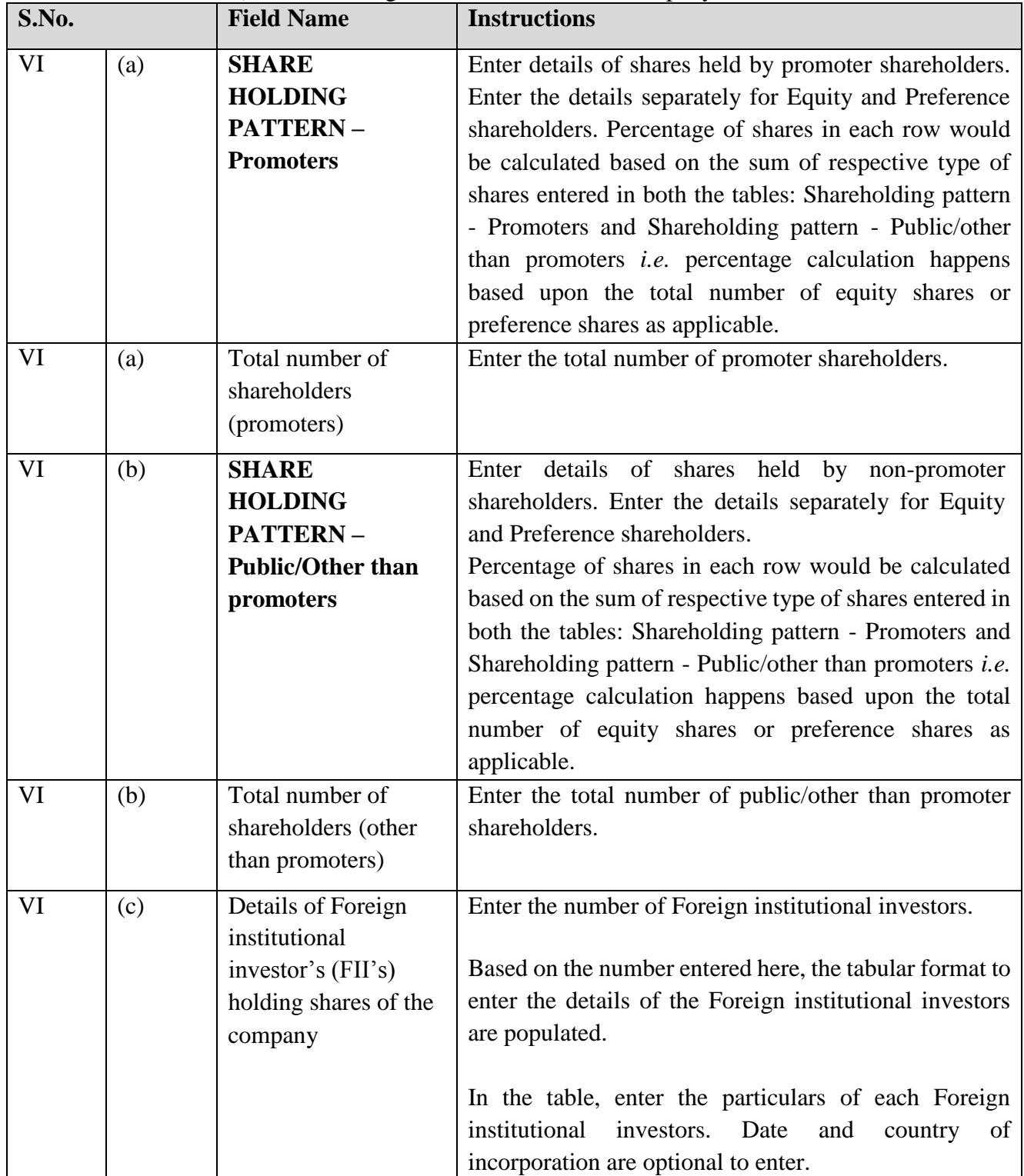

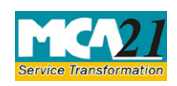

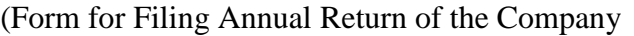

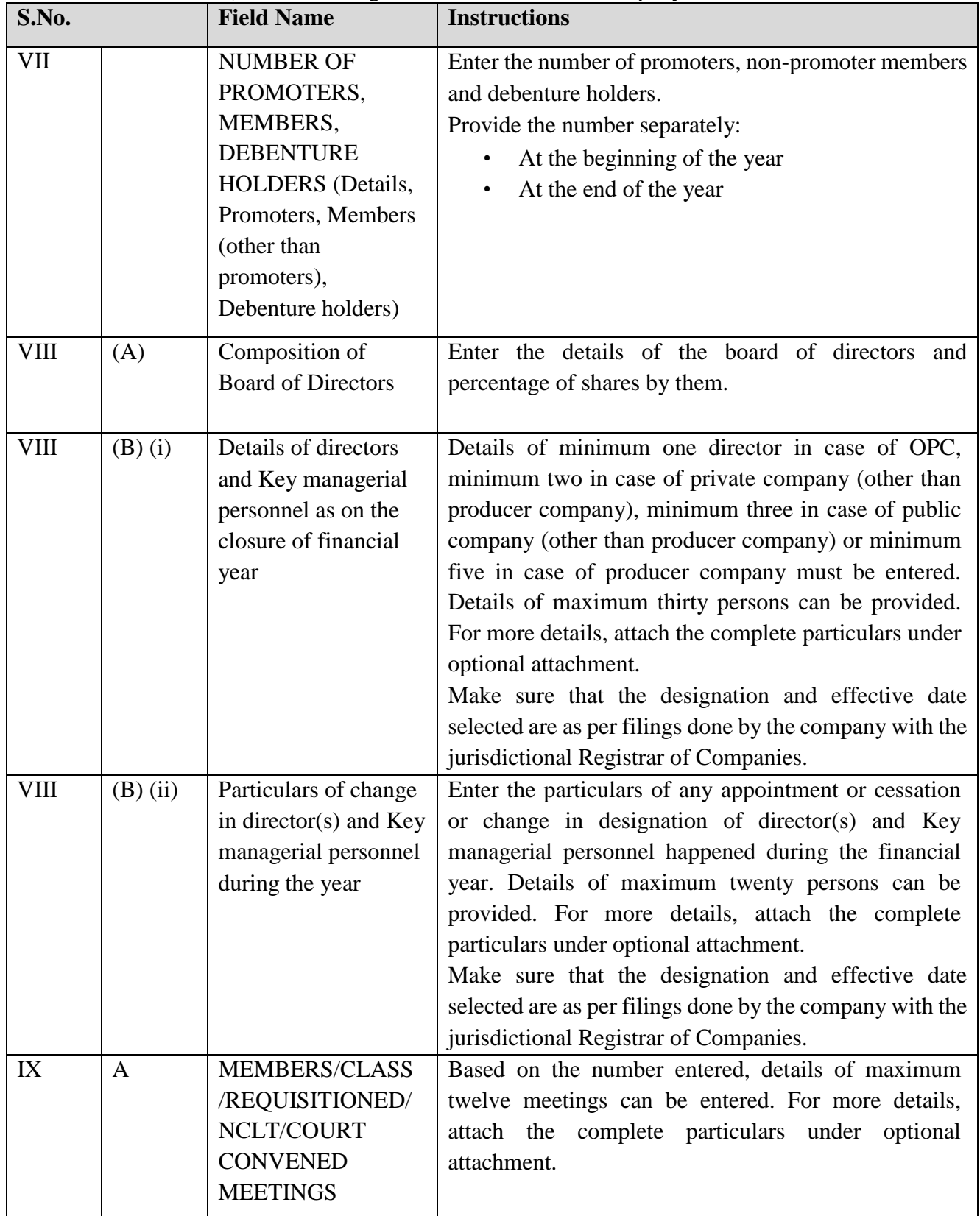

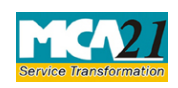

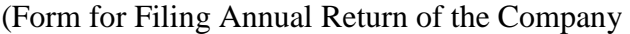

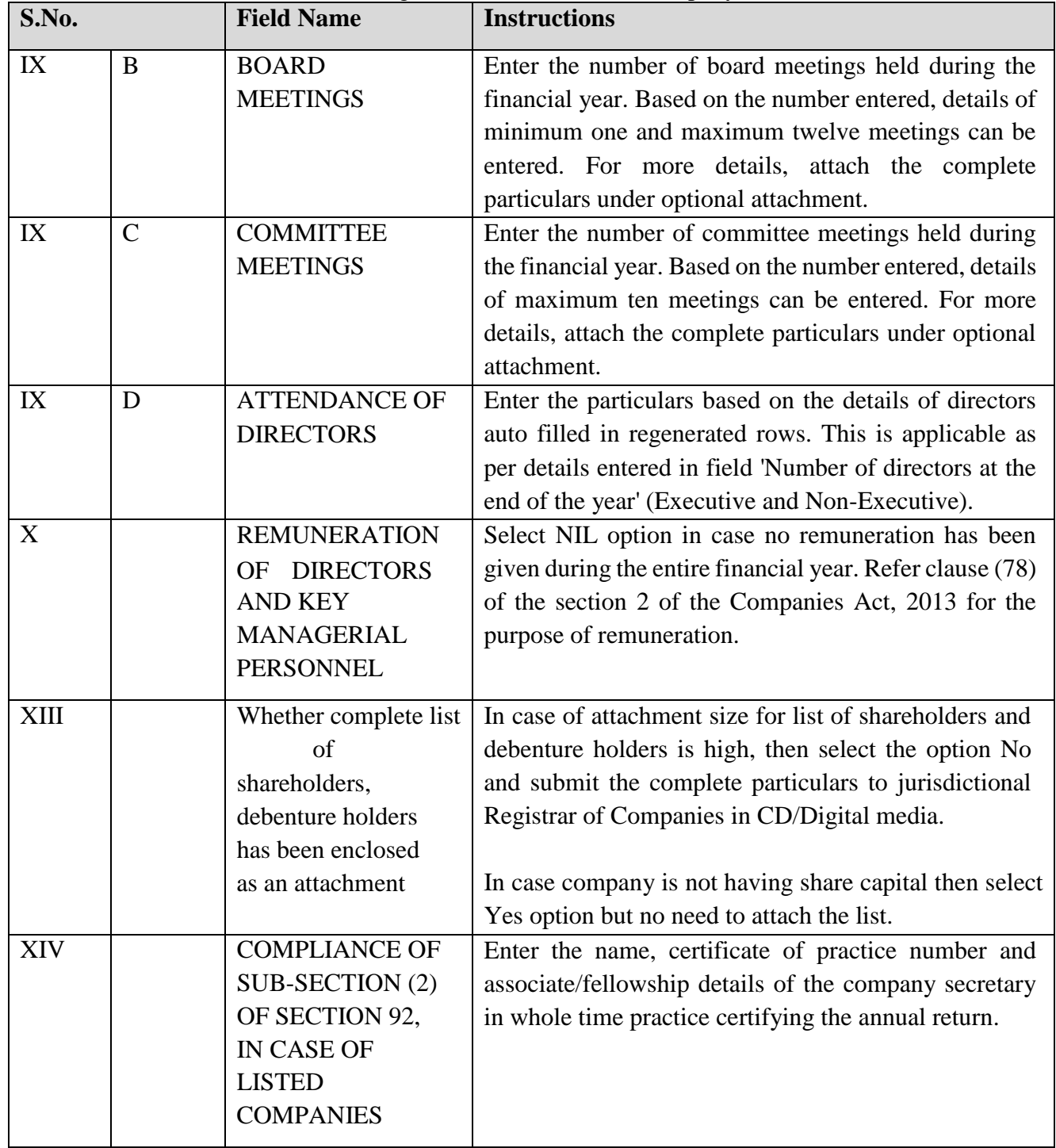

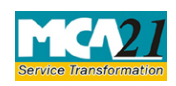

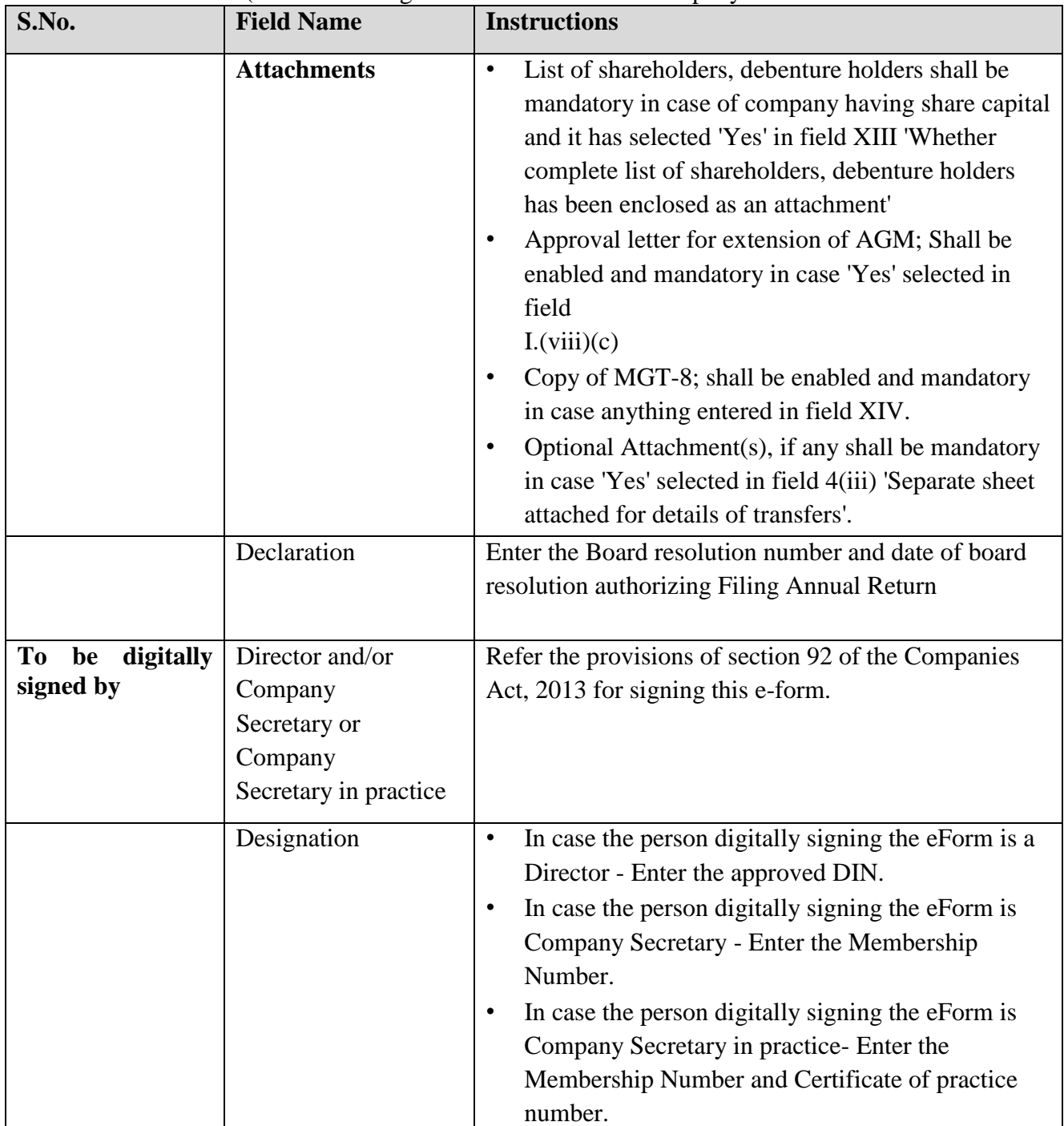

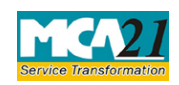

(Form for Filing Annual Return of the Company

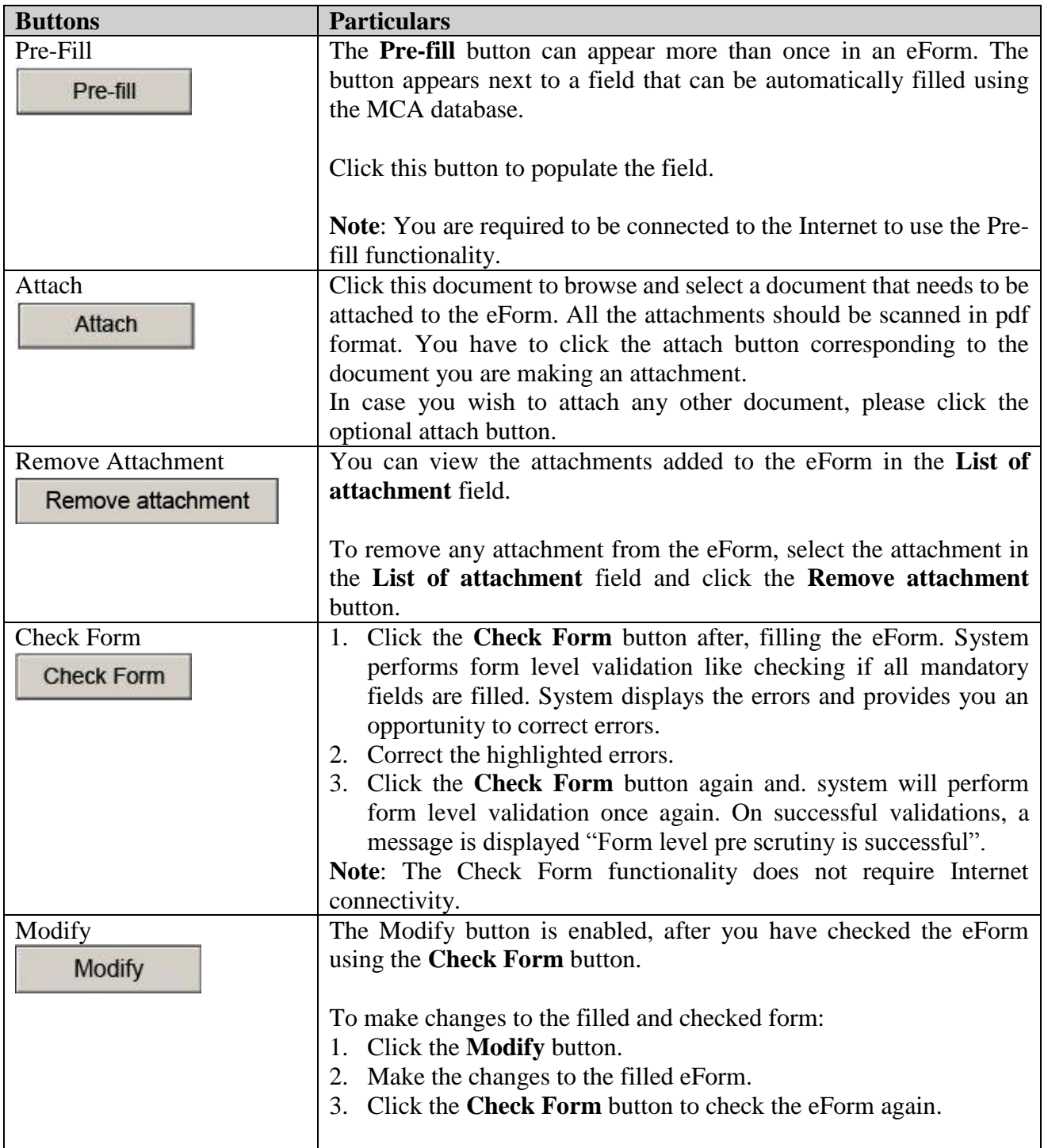

### <span id="page-17-0"></span>Common Instructions to fill eForm

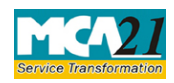

<span id="page-18-0"></span>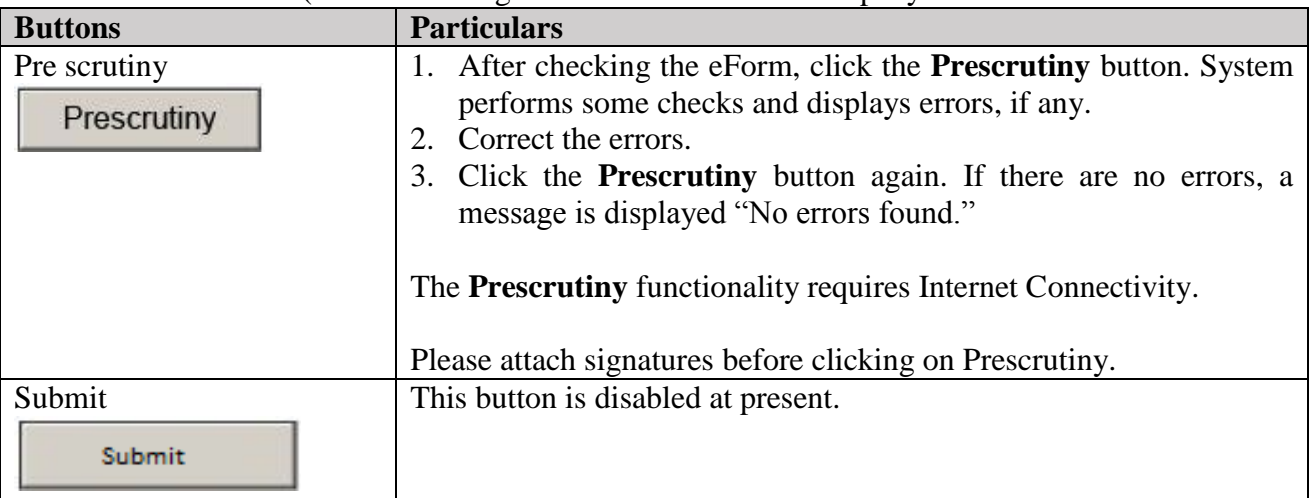

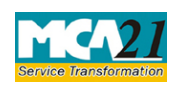

### (Form for Filing Annual Return of the Company

### <span id="page-19-0"></span>**Part III - Important Points for Successful Submission**

<span id="page-19-1"></span>Fee Rules

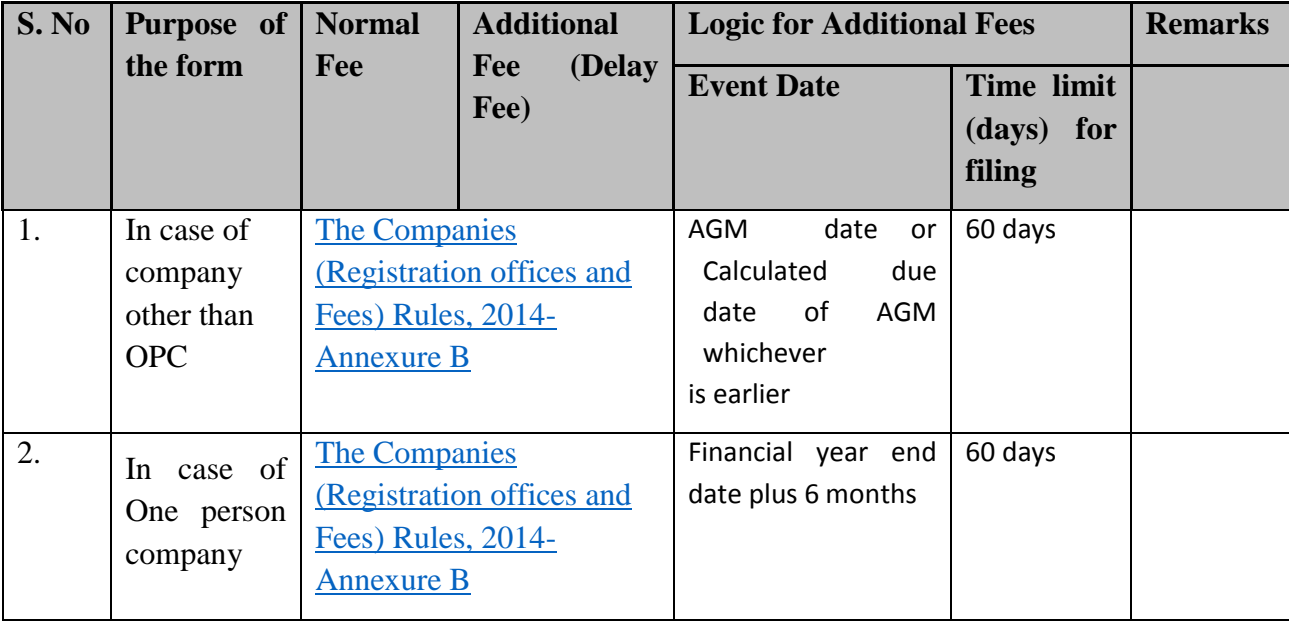

Fees payable is subject to changes in pursuance of the Act or any rule or regulation made or notification issued thereunder.

#### <span id="page-19-2"></span>Processing Type

The eForm will be auto-approved.

#### <span id="page-19-3"></span>Email

The status of request is sent to user via email at the end of the day of processing the same. This is sent on the email id of the company.

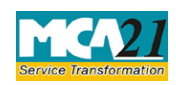

(Form for Filing Annual Return of the Company

#### <span id="page-20-0"></span>Annexure A

**Section 92(1):** Every company shall prepare a return (hereinafter referred to as the annual return) in the prescribed form containing the particulars as they stood on the close of the financial year regarding—

- (a) its registered office, principal business activities, particulars of its holding, subsidiary and associate companies;
- (b) its shares, debentures and other securities and shareholding pattern;
- (c) its indebtedness;
- (d) its members and debenture-holders along with changes therein since the close of the previous financial year;
- (e) its promoters, directors, key managerial personnel along with changes therein since the close of the previous financial year;
- (f) meetings of members or a class thereof, Board and its various committees along with attendance details;
- (g) remuneration of directors and key managerial personnel;
- (h) penalty or punishment imposed on the company, its directors or officers and details of compounding of offences and appeals made against such penalty or punishment; (i) matters relating to certification of compliances, disclosures as may be prescribed;

(j) details, as may be prescribed, in respect of shares held by or on behalf of the Foreign Institutional Investors indicating their names, addresses, countries of incorporation, registration and percentage of shareholding held by them; and

(k) such other matters as may be prescribed, and signed by a director and the company secretary, or where there is no company secretary, by a company secretary in practice:

Provided that in relation to One Person Company and small company, the annual return shall be signed by the company secretary, or where there is no company secretary, by the director of the company.

#### **Rule 11:**

(1) Every company shall prepare its annual return in Form No. MGT.7.

(2) The annual return, filed by a listed company or a company having paid-up share capital of ten crore rupees or more or turnover of fifty crore rupees or more, shall be certified by a Company Secretary in practice and the certificate shall be in Form No. MGT.8.

[Back](#page-1-2)

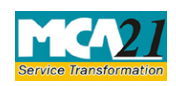

(Form for Filing Annual Return of the Company

### <span id="page-21-0"></span>Annexure B **The Companies (Registration offices and Fees) Rules, 2014**

### **Fee for filing (in case of company having share capital)**

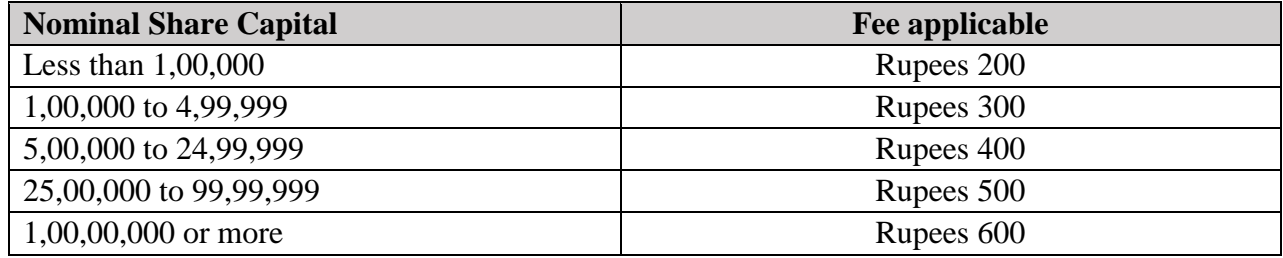

#### **Fee for filing (in case of company not having share capital)**

Rupees 200

#### **Additional fee**

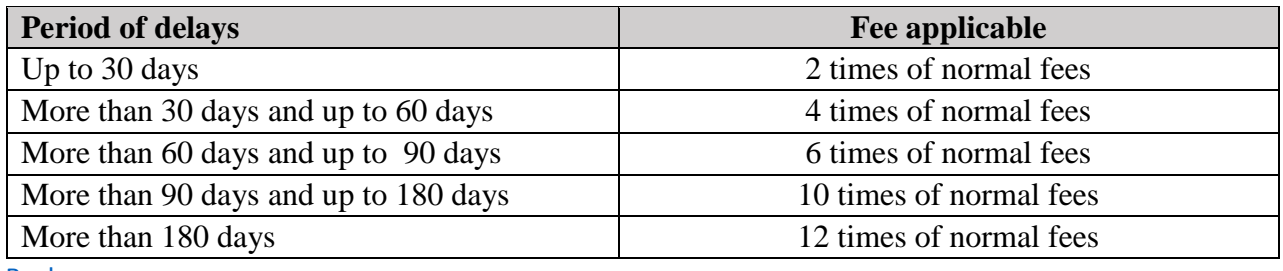

**[Back](#page-19-1)** 

### <span id="page-21-1"></span>Annexure C

#### **Business Activity Code List**

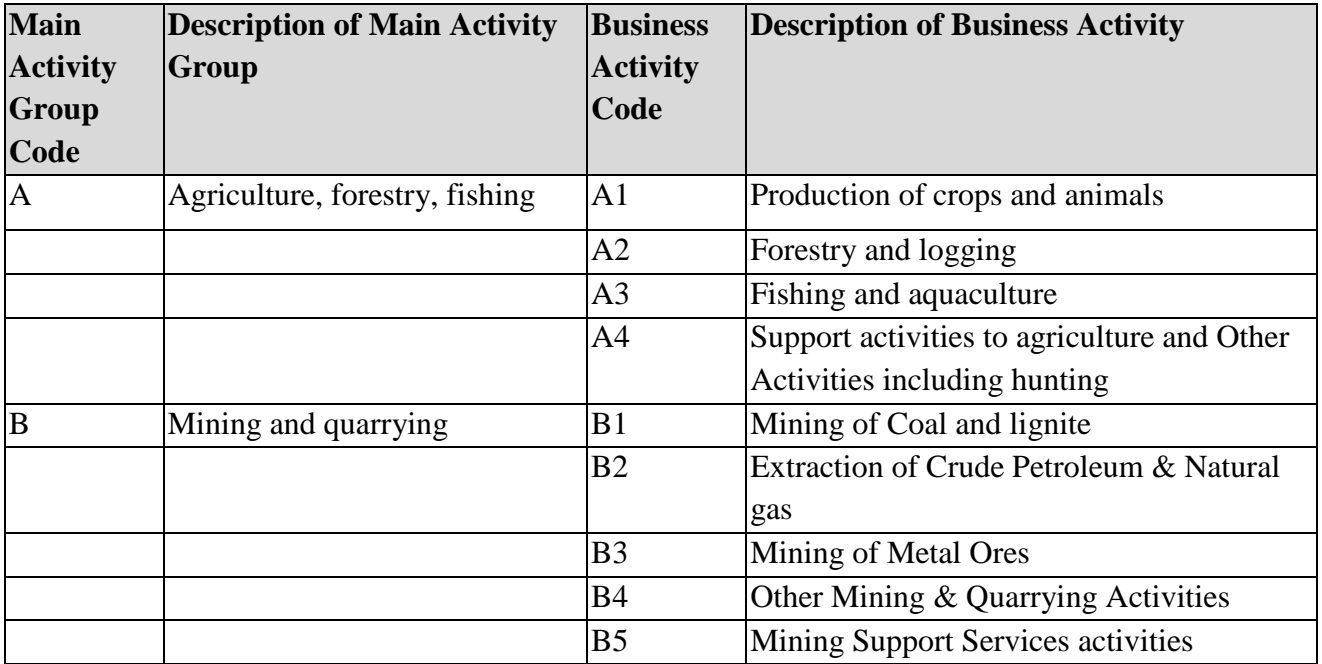

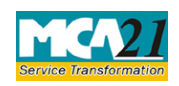

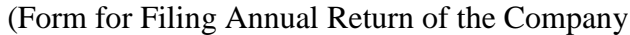

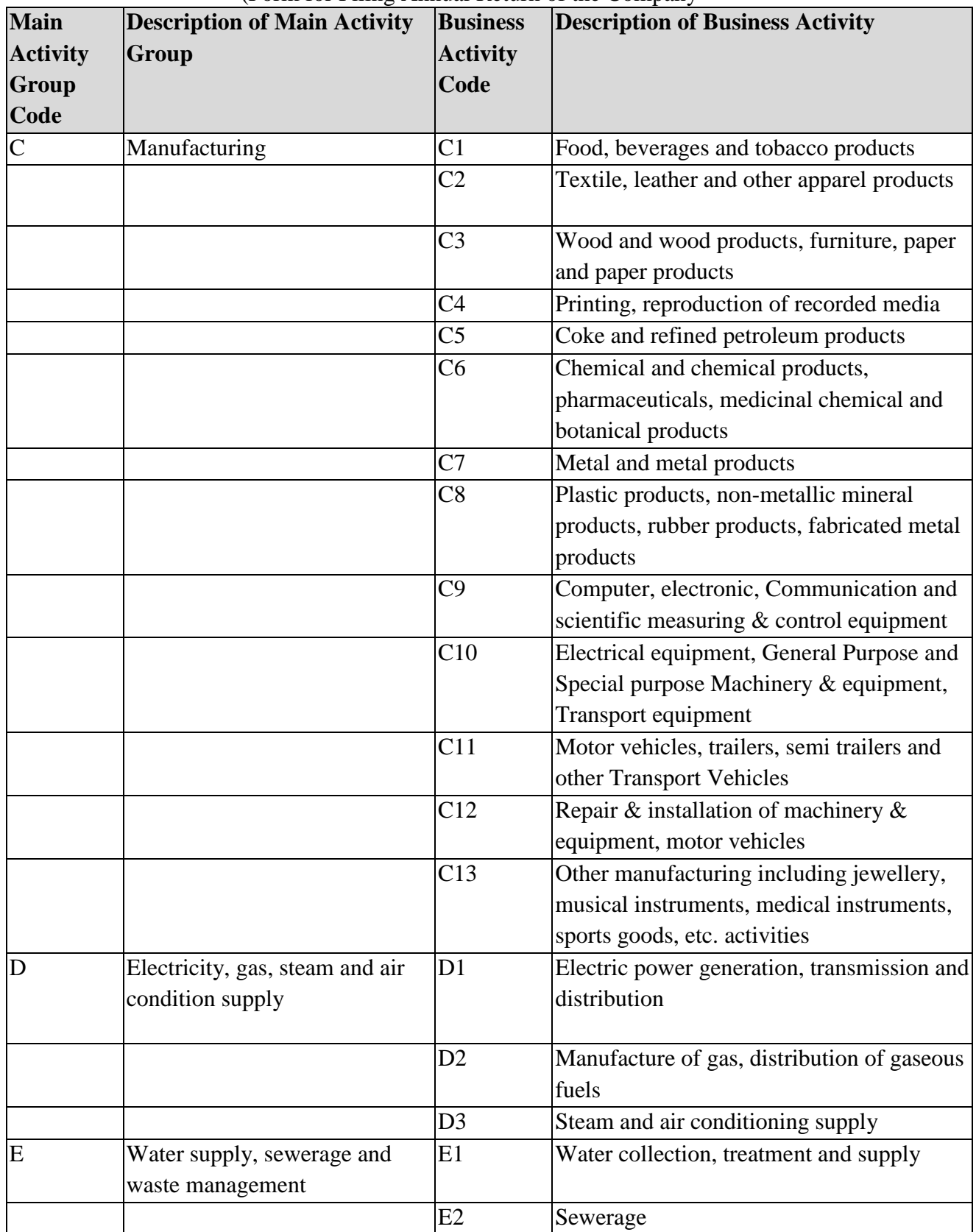

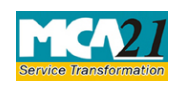

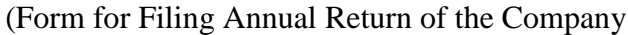

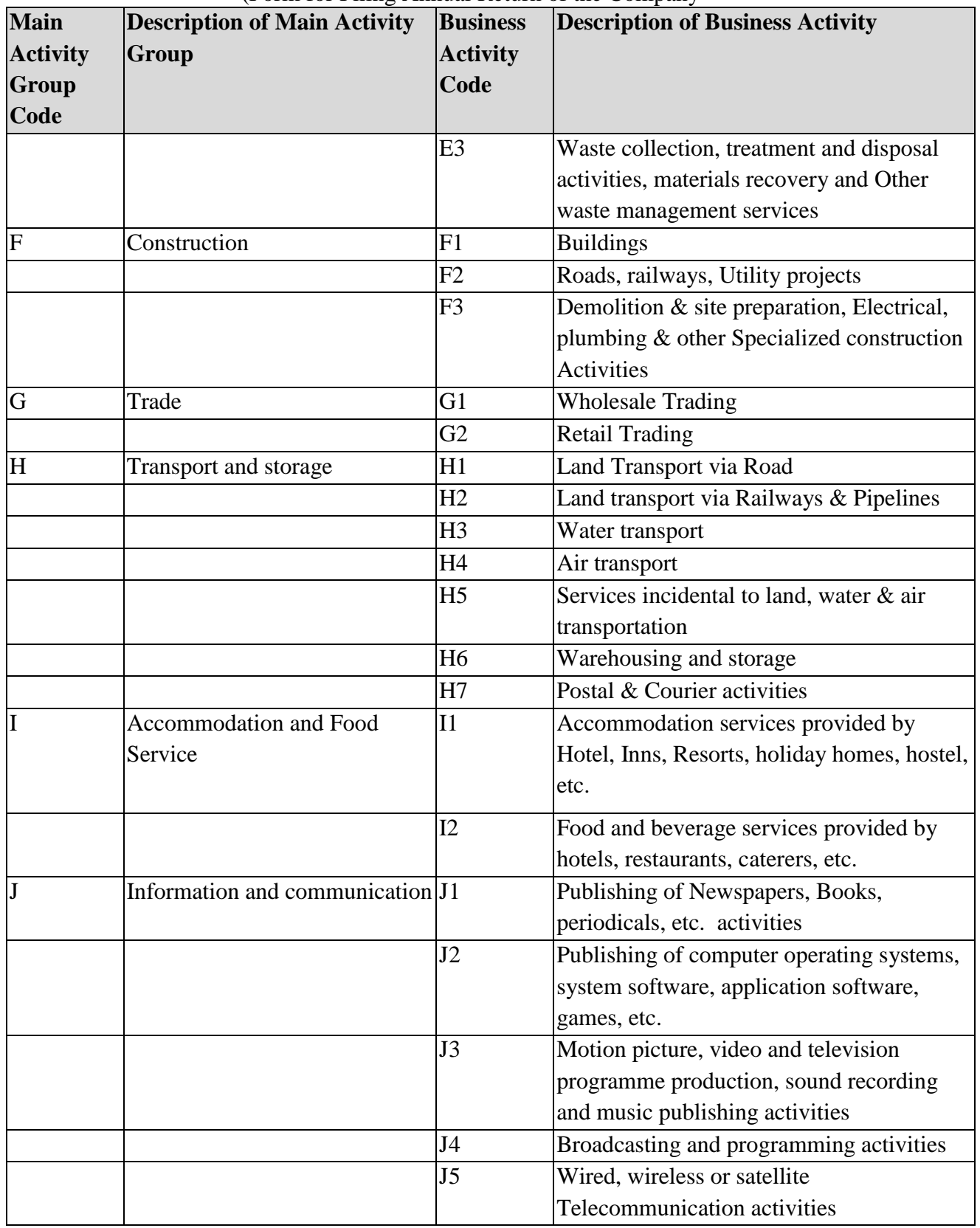

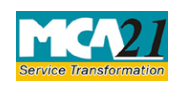

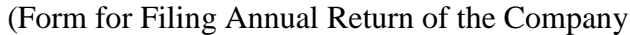

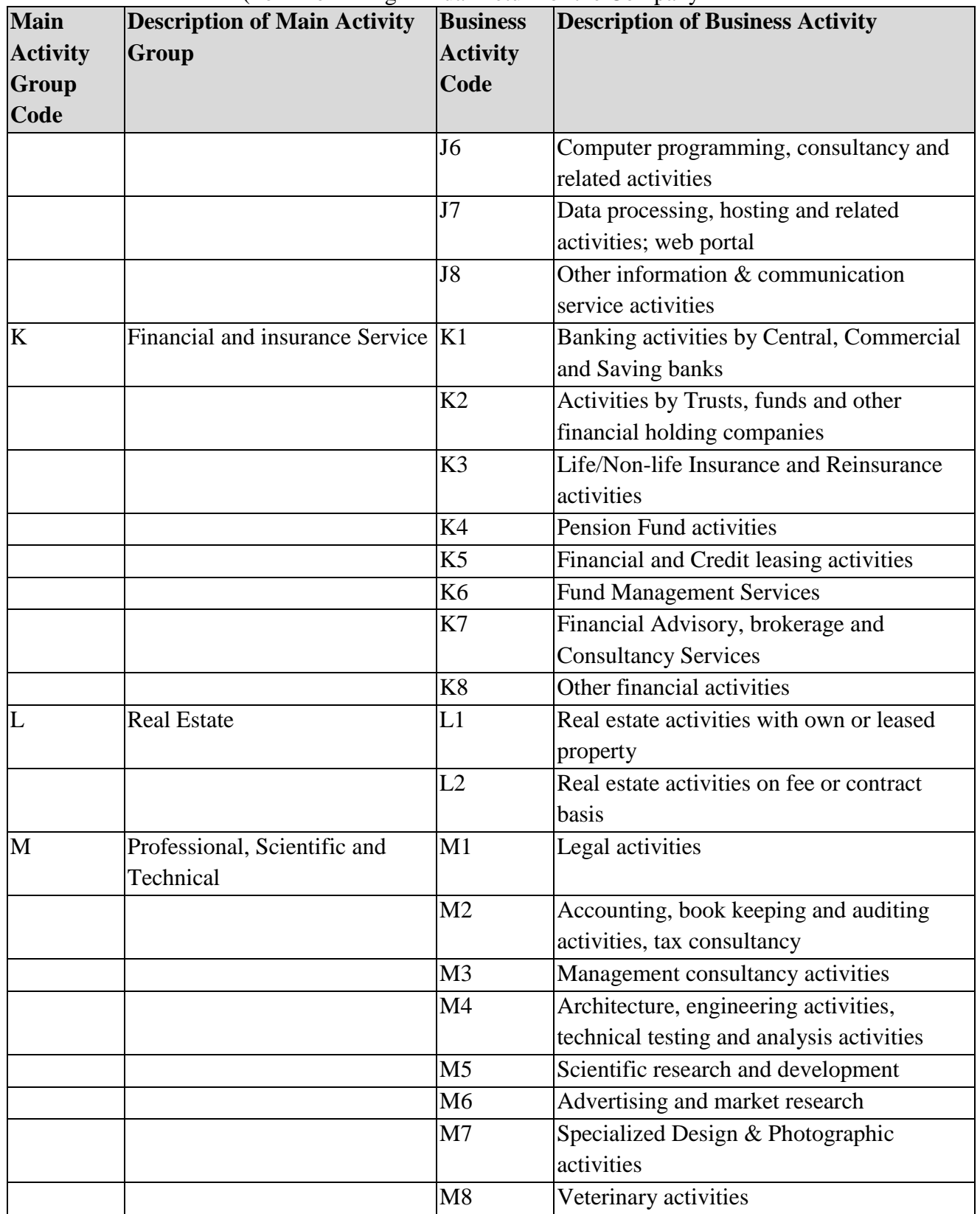

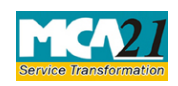

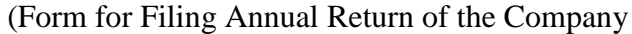

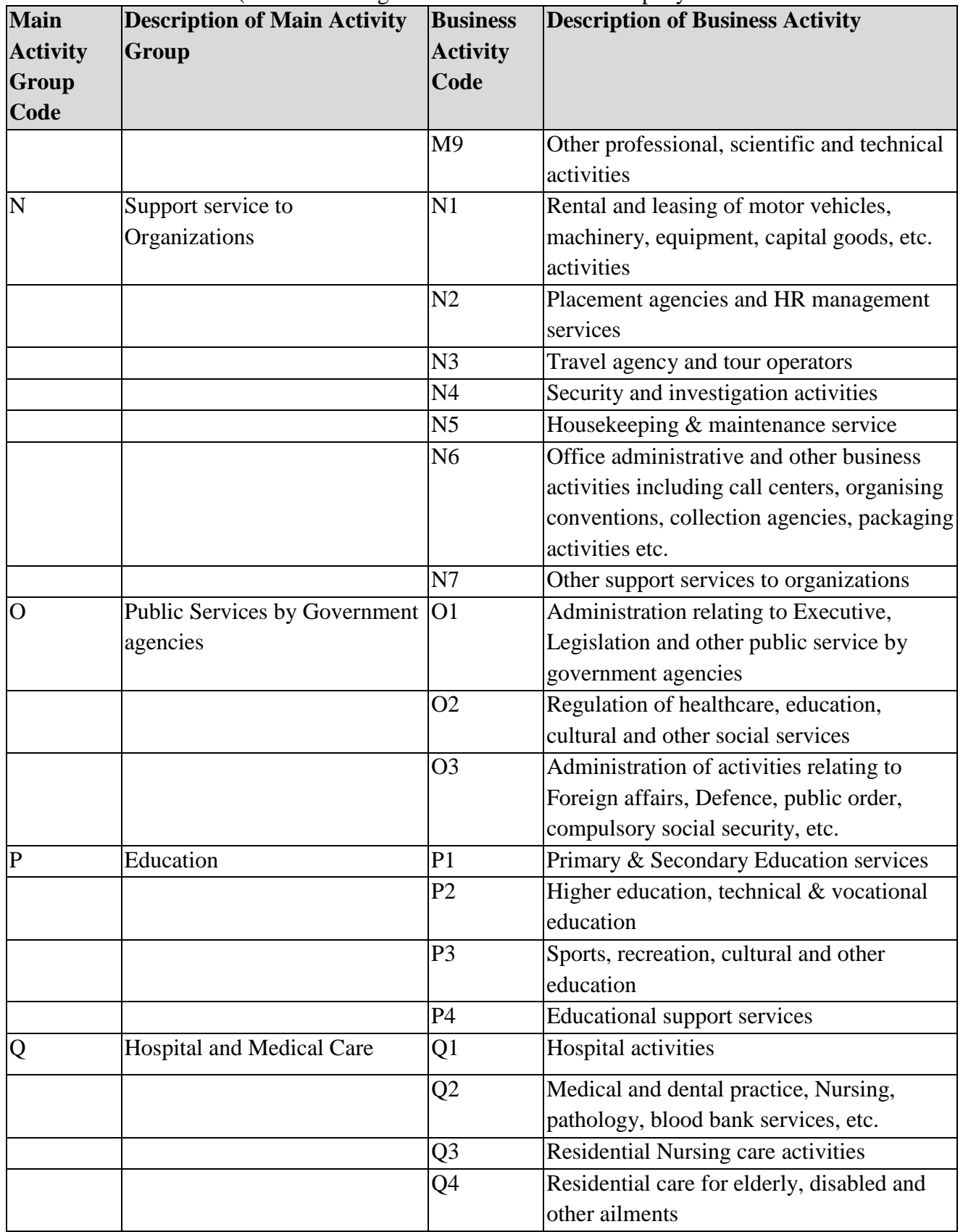

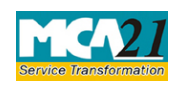

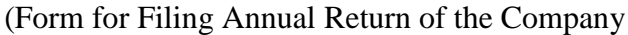

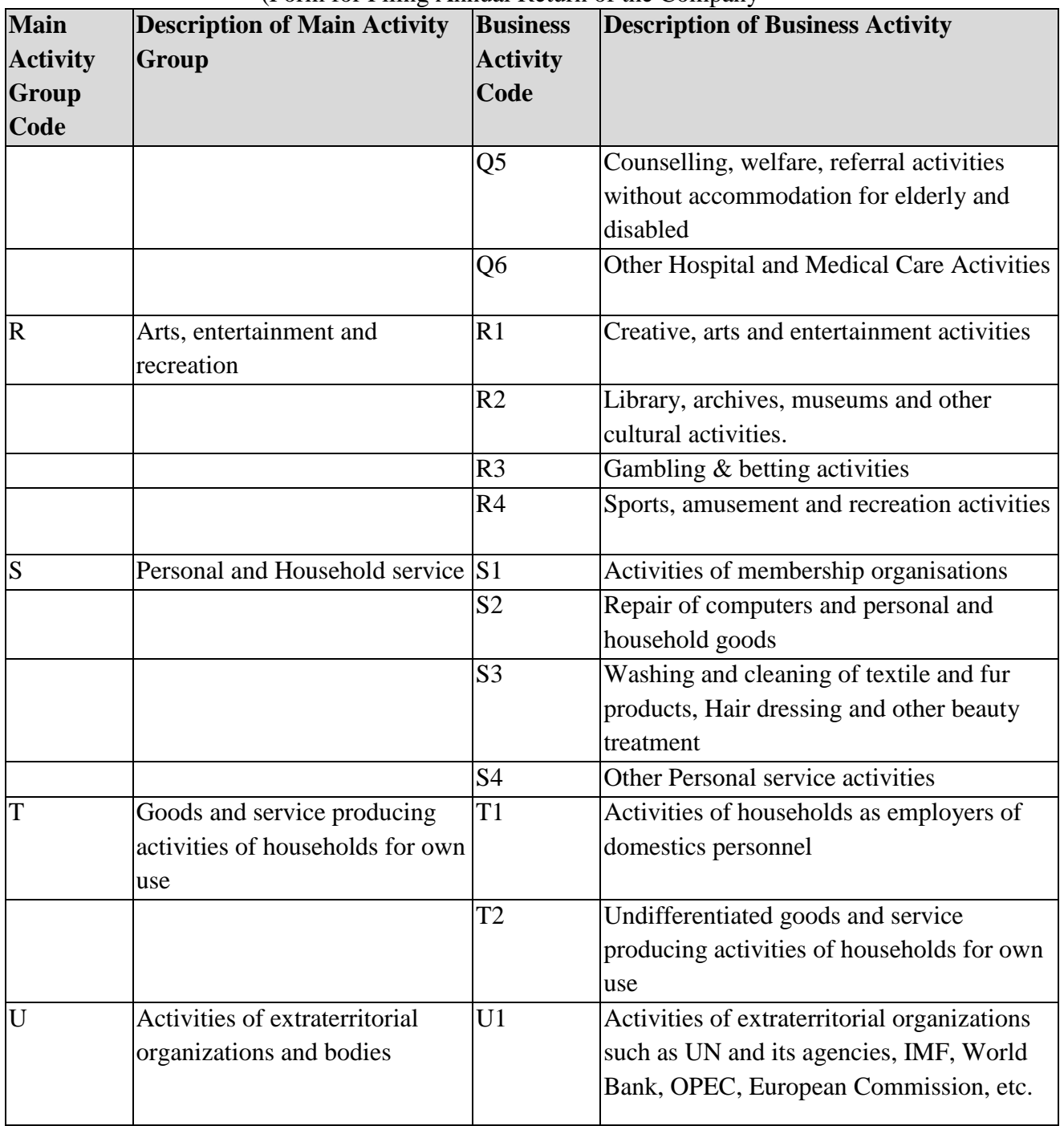

### [Back](#page-2-2)